**81**

# Comparación por intervalos entre diferentes métodos de estimación de la media de la distribución Poisson

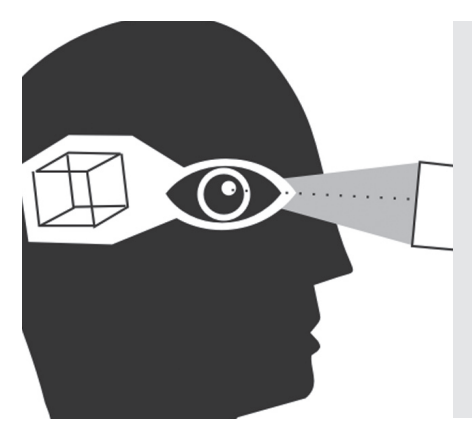

# **Juan Carlos Correa M.**

Doctor en Estadística. Profesor de la Escuela de Estadística de la Universidad Nacional de Colombia- Sede Medellín. jccorrea@unal.edu.co

## **Francisco Castrillón M.**

Profesor de la Escuela de Estadística de la Universidad Nacional de Colombia - Sede Medellín. fjcastri@unal.edu.co

Recepción: 27 de mayo de 2006 I Aceptación: 25 de junio de 2006

# **Resumen**

La construcción de intervalos de confianza para la estimación del parámetro  $\lambda$  de la distribución Poisson es un problema importante en el trabajo estadístico aplicado. Se revisan diferentes procedimientos para su construcción y se realiza un estudio de simulación para mostrar que para muestras grandes los procedimientos basados en el criterio de la raíz y el de razón de verosimilitudes tienen un comportamiento similar y más eficiente que el de los otros procedimientos usualmente utilizados.

# **Estimate by interval of the Poisson distribution measure**

# **Abstract**

The construction of confidence intervals for the estimate of the  $\lambda$ parameter of the Poisson distribution is an important problem in applied statistic work. We reviewed different procedures for its construction and we carried out a simulation study to analyze the performance of the real confidence levels when comparing them to the theoretical levels.

#### **Palabras Clave**

Distribución Poisson Estimación Intervalo de confianza

# **Key words**

Poisson distribution Estimation Confidence interval

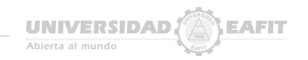

## **Introducción**

a *distribución Poisson*<sup>1</sup> es importante para describir<br>
ocurrencias *aletorias* siendo estas ocurrencias o bien<br>
objetos en un espacio determinado o eventos en el tiempo.<br>
Una distribución aleatoria de objetos en el espa a distribución Poisson<sup>1</sup> es importante para describir ocurrencias *aletorias* siendo estas ocurrencias o bien objetos en un espacio determinado o eventos en el tiempo. Una distribución aleatoria de objetos en el espacio es de contener un objeto y la ocurrencia de un objeto en una porción del espacio de ninguna manera influencia la ocurrencia de cualquier otro de los objetos en cualquier porción del espacio. Una distribución de eventos en el tiempo es aquella en la cual cada periodo de tiempo tiene igual oportunidad de abarcar un evento, y la ocurrencia de un evento cualquiera es independiente de la ocurrencia de cualquier otro evento.

La distribución Poisson encuentra aplicaciones en campos tales como la salud, economía y finanzas e ingeniería, entre otros, para modelar conteos de ocurrencias de eventos de interés. Ejemplos típicos son el numero de accidentes de transito por día, lo cual permite desarrollar cartas de control; el numero de casos de cierta enfermedad con lo cual los epidemiólogos pueden alertar sobre la posible aparición de una

epidemia; en entidades financieras una variable de interés es el numero de clientes que incumplen una obligación.

Debido al importante trabajo aplicado en la modelación de problemas de conteo, se han considerado diversos métodos para estimar la media de esta distribución (Pearson and Hartley, 1966; Hahn, Gerald J. and Meeker, 1991; Wardell, D.G. 1997). En casos prácticos, el problema para el analista es la carencia de reglas claras sobre cuál fórmula escoger.

En la perspectiva de ayudarle en su decisión, se ha realizado un estudio de simulación que permite analizar -por distintos métodos- el comportamiento de los niveles de confianza reales al ser comparados con los niveles nominales. Generalmente se han utilizado

métodos tradicionales tales como el basado en el Teorema Central del Límite y el de máxima verosimilitud, y también métodos basados en transformaciones como la logarítmica y la raíz cuadrada. Aquí, además de estos, se recurrió también al estudio del *método exacto,*  al de *razón de verosimilitud relativa,* al *método bootstrap* y al método

basado en el *modelo lineal generalizado.*

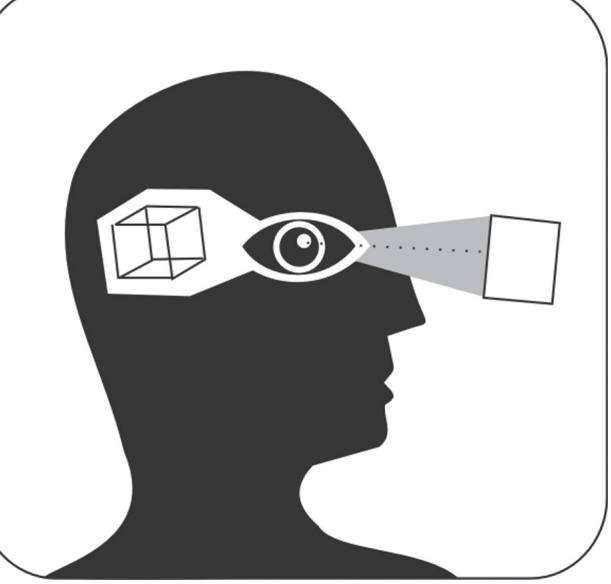

<sup>&</sup>lt;sup>1</sup> Descrita en 1837 por Simeon-Denis Poisson (1781-1840), matemático y físico frances; aunque aparentemente fue descrita previamente por Abraham de Moivre (1667-1754). También fue descrita independientemente por otros incluyendo a "Student" (W.S. Goset, 1876-1937) en 1909 (Haight, 1967)

Si se asume que  $X_{1}$ ,  $X_{2}$ , ...,  $X_{n}$  es una muestra aleatoria de una distribución Poisson con función de masa dada por: (Meyer, 1986)

$$
p_{\chi}(X=x)=\frac{\lambda^{\lambda x}\exp(-\lambda)}{X!}
$$

para  $\lambda > 0$  y  $x > 0$  La media de la distribución es  $\mu$  =  $\lambda$  y su varianza  $\sigma^2$  =  $\lambda$ . El estimador de máxima verosimilitud para  $\lambda$  es  $\overline{X}$  (Canavos, 1988).

# **1. Estimación por intervalos de confianza**

Los límites de confianza para el parámetro de la distribución Poisson - el cual es a su vez la media y la varianza poblacional- dependen del método de estimación que se va a utilizar, bien sea el método exacto, por transformación o mediante el uso del Teorema Central del Límite, entre otros. Como se podrá ver, no todos son iguales, algunos son robustos, uniforme y asintóticamente mejores que otros y, por supuesto están los poco eficientes y por tanto poco recomendables para su uso.

# **1.1 Método basado en el Teorema Central del Límite (T. C. L.)**

El Teorema Central del Límite establece que si  $S = \sum_{i=1}^{n} X_i$  es una muestra de variables aleatorias independientes e idénticamente distribuidas con una distribución de probabilidad no especificada y que tienen una media  $\mu$  y una varianza  $\sigma^2$  finita, el promedio muestral  $\bar{X} = (1/n \sum X_i$  tiene una distribución con media  $\mu$  y varianza  $\sigma^2/n$  que tiende hacia una distribución normal conforme *n* tiende a  $\infty$  (Canavos, 1988). De este modo, si el tamaño muestral es lo suficientemente grande, podemos aplicar este teorema para hallar un intervalo de confianza para  $\lambda$ :

$$
\left(\bar{X}-Z_{\alpha/2}\frac{s}{\sqrt{n}},\bar{X}+Z_{\alpha/2}\frac{s}{\sqrt{n}}\right)
$$

donde  $s^2 = \frac{1}{n-1}\sum_{i=1}^n (X_i - \overline{X})^2$ . Este es el intervalo

propuesto en la mayoría de textos de estadística básica (Wonnacott y Wonnacott, 1979; Roussas, 1973; Walpole, 1992; Meyer, 1986; Mood *et al.*, 1974).

## **1.2 Método basado en la Máxima Verosimilitud de Fisher**

La función de verosimilitud es de la forma:

$$
L(\theta; x_1,...x_n) = L(\theta) = \prod_{i=1}^n f_X(x_i;\theta)
$$

El estimador máximo verosímil es el  $\hat{\theta}$  que maximiza esta función. Se sabe que si  $\hat{\theta}$  es el estimador máximo verosímil para  $\theta$  (puede ser un vector),  $\hat{\theta}$ es asintóticamente normal  $\theta$  (Serfling, 1980); es decir,  $\hat{\theta} \sim AN$  ( $\theta$ ,  $I^1$  ( $\theta$ )), siendo  $I(\hat{\theta})$  la matriz de información de Fisher o matriz Hessiana, *I,* en la que la (*i, j*) ésima entrada está dada por:

$$
I_{ij} = E\left[-\frac{\partial^2 \log L(\theta; X)}{\partial \theta_i \partial \theta_j}\right]
$$

Entonces, en el caso de una distribución Poisson,  $\hat{\lambda} = \overline{X} \sim AN\left(\lambda, \frac{\lambda}{n}\right)$ . Así, el intervalo de confianza para  $\lambda$  está dado por:

$$
\left(\bar{X}-Z_{\alpha/2}\sqrt{\frac{\bar{X}}{n}},\bar{X}+Z_{\alpha/2}\sqrt{\frac{\bar{X}}{n}}\right)
$$

Nótese la similitud con el intervalo basado en el Teorema Central del Límite; aquí en vez de *s* está  $X_{.}$ 

#### **1.3 Método Exacto**

Se sabe que  $S = \sum_{i=1}^{n} X_i$  se distribuye Poisson con parámetro  $n\lambda$  (Kalbfleish, 1985). El intervalo de confianza para la proporción de ocurrencia media de una distribución Poisson (Hahn y Meeker, 1991), siendo  $\hat{\lambda} = \frac{s}{n}$  y *s* el número de ocurrencias, está dado por:

$$
\left[\frac{0.5\chi^{2}_{(\alpha/2;2s)}}{n},\frac{0.5\chi^{2}_{(1-\alpha/2;2s+2)}}{n}\right]
$$

donde  $\chi^2_{(\alpha/2;2s)}$ ,  $\chi^2_{(1-\alpha/2;2s+2)}$ , son los valores críticos inferior y superior de la variable aleatoria chi-cuadrada con 2*s* y 2*s+*2 grados de libertad respectivamente, que corresponden al porcentaje  $\alpha$ /2 de la distribución; esto es  $P(X^2 > \chi^2_{(\alpha/2; 2s)}) = \alpha/2$  $y P(X^2 > \chi^2_{(1-\alpha/2; 2s+2)}) = 1 - \alpha/2.$ 

#### **1.4 Intervalo basado en transformaciones**

Si *X* es una variable aleatoria con función de densidad de probabilidad  $f_x$  y  $y = h(x)$  es una transformación bajo ciertas condiciones de continuidad y medibilidad, de modo que exista la transformación inversa  $x = h^{-1}(y)$ , entonces,  $Y = h(X)$ es una variable aleatoria con función de densidad (Roussas, 1973):

$$
f_Y(y) = f_X[h^{-1}(y)] \left| \frac{d}{dy} h^{-1}(y) \right|
$$

A continuación se usarán dos transformaciones que cumplen las condiciones exigidas, una es la transformación logaritmo y otra es la transformación raíz cuadrada. Ambas están basadas en la propiedad de normalidad asintótica.

#### **1.4.1 Transformación logaritmo**

Si  $\overline{X} \sim N(\lambda, ln)$ , entonces  $log(\overline{X}) \sim AN \left(log(\lambda), \frac{1}{n\lambda}\right)$ , asumiendo que  $\lambda$ >0 (Serfling, 1980). El intervalo de confianza para  $\lambda$  está dado por

$$
\left[ \overline{X} \exp\left(-z_{\alpha/2}/\sqrt{n\overline{X}}\right), \overline{X} \exp\left(z_{\alpha/2}/\sqrt{n\overline{X}}\right) \right]
$$

#### **1.4.2 Transformación raíz cuadrada**

La transformación raíz cuadrada tiene varianza constante. En este caso,  $\sqrt{\overline{X}} \sim AN\left(\sqrt{\lambda}, \frac{1}{4n}\right)$  (How & Craig, 1978).

Por tanto el intervalo de confianza para  $\lambda$  viene dado por:

$$
\left[ \left( \sqrt{\overline{X}} - Z_{\alpha/2} \frac{1}{2\sqrt{n}} \right) \left( \sqrt{\overline{X}} - Z_{\alpha/2} \frac{1}{2\sqrt{n}} \right)^2 \right]
$$

#### **1.5 Intervalos basados en la Razón de Verosimilitud Relativa**

Kalbfleish (1985) presenta la metodología para construir intervalos de verosimilitud. Si  $L(\lambda)$  es la función de verosimilitud, la *función de verosimilitud relativa* se define como

$$
R(\lambda) = \frac{L(\lambda)}{L(\hat{\lambda})}
$$

En el caso de la distribución de Poisson esta razón viene dada por:

$$
R(\lambda) = \left(\frac{\lambda}{\overline{X}}\right)^{n\lambda} e^{-n(\lambda - \overline{X})}
$$

El conjunto de valores de  $\lambda$  para los cuales  $R(\lambda) \ge p$ , es llamado el *intervalo de 100% p de verosimilitud* para  $\lambda$ . El intervalo del 14.7% de verosimilitud corresponde al intervalo de confianza del 95%.

El procedimiento consiste entonces, en hallar las raíces de  $R(\lambda) \ge 0.147$  o de

$$
r(\lambda) = n\overline{X} \log \left( \frac{\lambda}{\overline{X}} \right) - n(\lambda - \overline{X}) \ge \log(0.147)
$$

Esta ecuación se resuelve numéricamente.

#### **1.6 Bootstrap**

El método bootstrap proporciona una manera directa y sencilla para hallar intervalos simultáneos para el parámetro de la distribución Poisson. Para hallarlos se procede así:

1. Se estima el parámetro por máxima verosimilitud a partir de la muestra:

$$
\hat{\lambda} = \frac{1}{n} \sum_{i=1}^{n} X_i
$$

- 2. Genere *M* muestras de tamaño *n* de una distribución Poisson con parámetro  $\lambda$ . Para cada muestra estime el parámetro  $\lambda$ , digamos que para la muestra *j* el estimador es  $\lambda_i$ .
- 3. Para los  $\left\{\hat{\lambda}\right\}_{k=1}^{M}$  se construye un histograma y se calculan los percentiles 0.025 y 0.975, denotándolos por  $\hat{\lambda}^{0.025}$  y  $\hat{\lambda}^{0.975}$ . El intervalo del 95% para el parámetro de la distribución Poisson es entonces,  $(\lambda^{0.025}, \lambda^{0.975})$ .

#### **1.7 Intervalos de confianza utilizando el MLG**

Bajo el modelo lineal generalizado, MLG (McCulloch & Searle, 2001), podemos construir un intervalo de confianza para  $\lambda$  utilizando un modelo sólo con intercepto de la regresión Poisson. El modelo que se debe utilizar es  $ln(\lambda) = \beta_0$ , ya que no hay covariables y la funcion de enlace es la logarítmica. Se estima, entonces,  $\beta_0$  y se halla el error estándar del estimador, s.e. $(\hat{\beta}_0)$ . Así, el intervalo de confianza para  $\lambda$  está dado por:

$$
\left[ \text{exp}\Big(\hat{\boldsymbol{\beta}}_0 - z_{\alpha/2} \text{se.}(\hat{\boldsymbol{\beta}}_0) \Big) \text{exp}\Big(\hat{\boldsymbol{\beta}}_0 + z_{\alpha/2} \text{se}(\hat{\boldsymbol{\beta}}_0) \Big) \right]
$$

#### **2. Resultados de la simulación**

Para comparar los distintos métodos de estimación se creó un programa en R, Versión 2.1.0. Se generaron muestras de una distribución Poisson

para cada combinación de  $n \times \lambda$ . De cada combinación se hicieron 5000 simulaciones y se halló un intervalo de confianza del 95% para la tasa nominal por los distintos métodos anotados. Se calculó la longitud promedio de los 5000 intervalos y se determinó la proporción de intervalos que contienen el valor de la tasa; a esta proporción se le dio el nombre de *Nivel de Confianza Real.*

Se presentan tablas para cada combinación de *n*=10, 20, 50, 100  $\vee$  200  $\vee$   $\lambda$ =0.1, 0.25, 0.50, 1, 2 *y* 5. Se muestran los percentiles  $P_{0.05}$  *y*  $P_{0.95}$ , así como la mediana y la media de las longitudes de los intervalos, junto con los niveles de confianza reales para cada método de estimación: TLC, Verosimilitud, Exacto, Transformación Raíz Cuadrada, Transformación Logarítmica, Bootstrap, Razón de Verosimilitud y MLG. En la última columna aparece el *Nivel de Confianza Real. k* es el porcentaje de muestras con *cero* éxitos.

#### **Resultados**

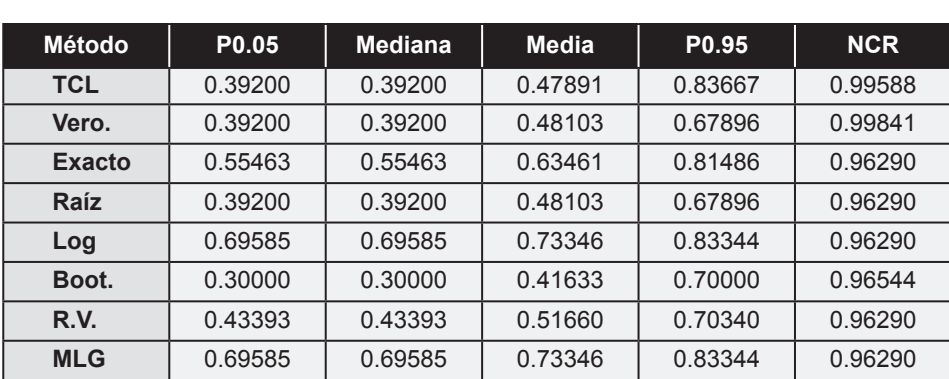

**Tabla 1.**  $\lambda = 0.1$ ,  $n = 10$ ,  $k = 0.3692$ 

**Tabla 2.**  $\lambda = 0.1$ ,  $n = 20$ ,  $k = 0.1220$ 

| <b>Método</b> | P <sub>0.05</sub> | <b>Mediana</b> | <b>Media</b> | P <sub>0.95</sub> | <b>NCR</b> |
|---------------|-------------------|----------------|--------------|-------------------|------------|
| <b>TCL</b>    | 0.19600           | 0.26979        | 0.28678      | 0.45856           | 0.99727    |
| Vero.         | 0.19600           | 0.27719        | 0.28850      | 0.43827           | 0.99863    |
| <b>Exacto</b> | 0.27732           | 0.34912        | 0.36131      | 0.50224           | 0.98246    |
| Raíz          | 0.19600           | 0.27719        | 0.28850      | 0.43827           | 0.98246    |
| Log           | 0.34792           | 0.37484        | 0.39275      | 0.49659           | 0.93530    |
| Boot.         | 0.15000           | 0.25000        | 0.26572      | 0.45000           | 0.98292    |
| R.V.          | 0.21737           | 0.29149        | 0.30378      | 0.44695           | 0.98246    |
| <b>MLG</b>    | 0.34792           | 0.37484        | 0.39275      | 0.49654           | 0.93530    |

#### **Tabla 3.**  $\lambda = 0.1, n = 50, k = 0.0092$

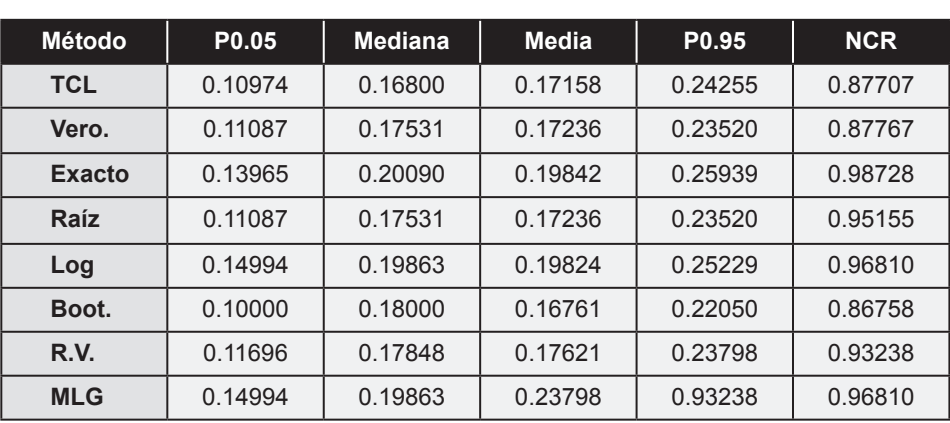

**Tabla 4.**  $\lambda = 0.1, n = 100, k = 0.0000$ 

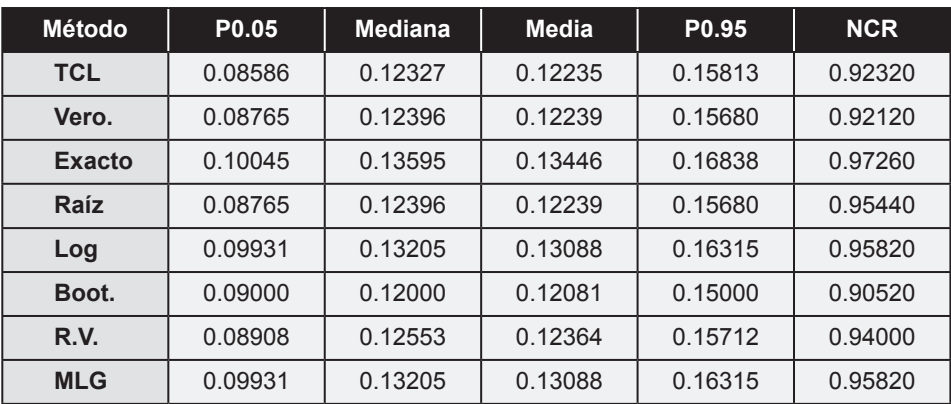

**Tabla 5.**  $\lambda = 0.1, n = 200, k = 0.0000$ 

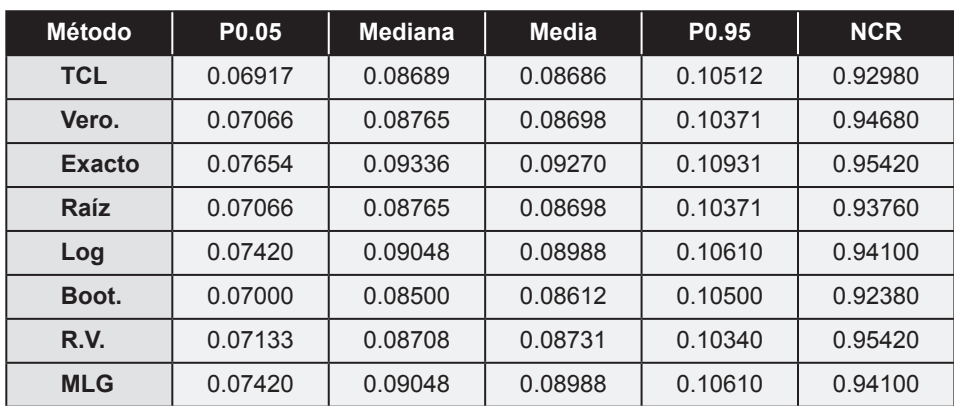

#### **Tabla 6.**  $\lambda = 0.1, n = 200, k = 0.0802$

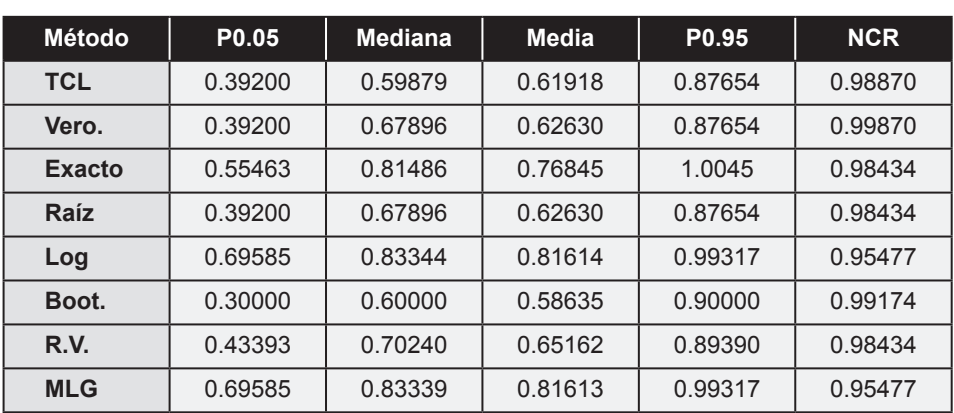

#### **Tabla 7.**  $\lambda = 0.25$ ,  $n = 20$ ,  $k = 0.008$

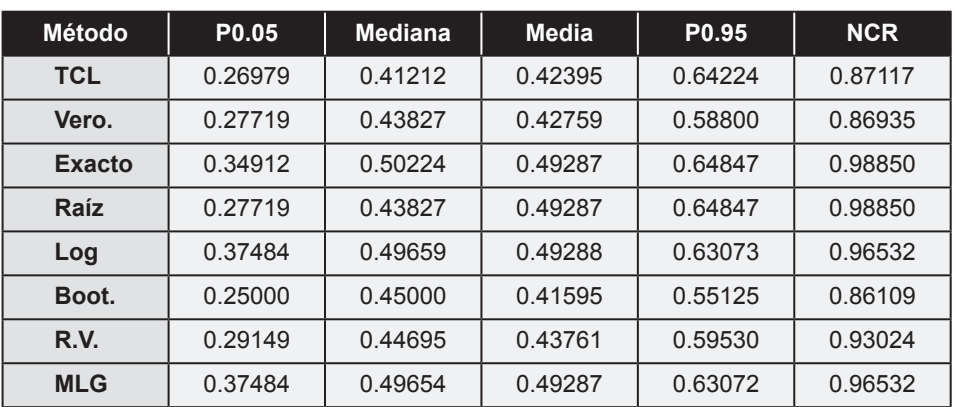

**Tabla 8.**  $\lambda = 0.25$ ,  $n = 50$ ,  $k = 0.000$ 

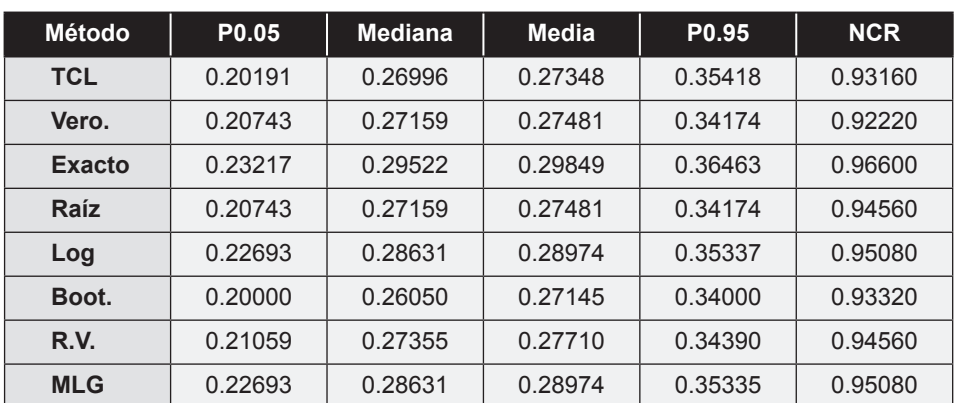

#### **Tabla 9.**  $\lambda = 0.25$ ,  $n = 50$ ,  $k = 0.000$

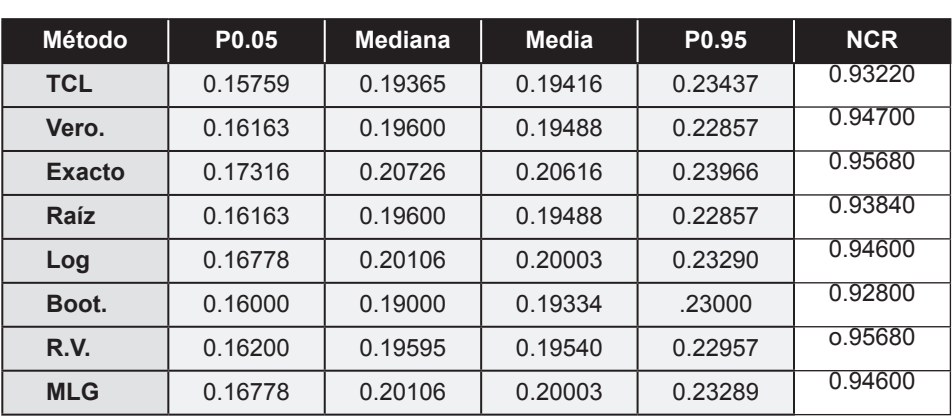

# **Tabla 10.**  $\lambda = 0.25$ ,  $n = 50$ ,  $k = 0.000$

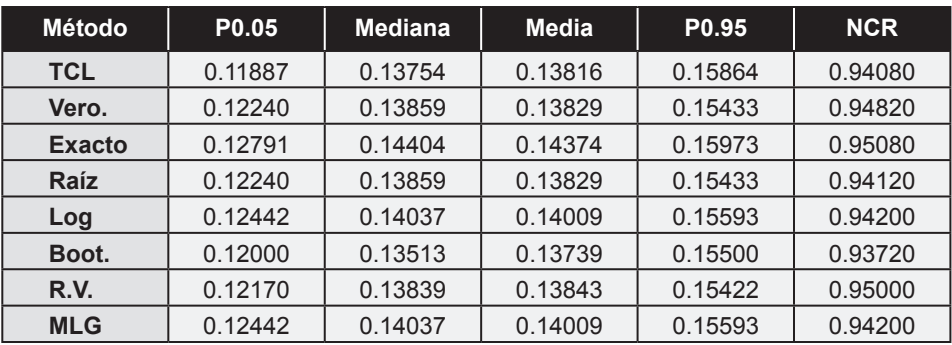

#### **Tabla 11.**  $\lambda = 0.5$ ,  $n = 10$ ,  $k = 0.082$

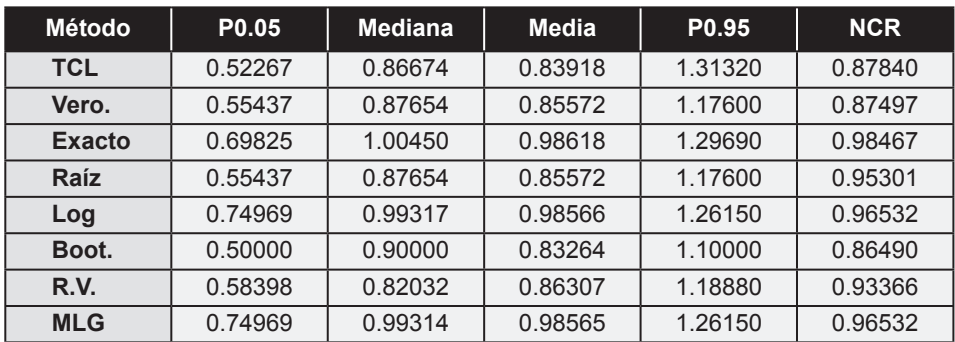

#### **Tabla 12.**  $\lambda = 0.5$ ,  $n = 10$ ,  $k = 0.082$

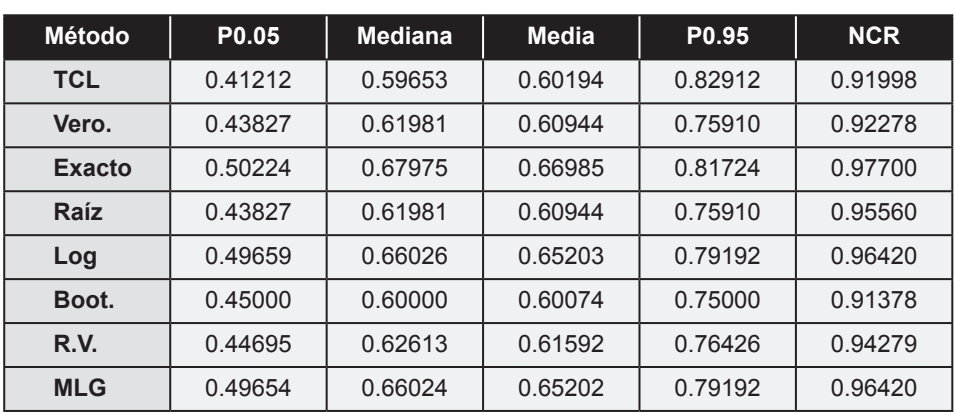

**Tabla 13.**  $\lambda = 0.5$ ,  $n = 50$ ,  $k = 0.0000$ 

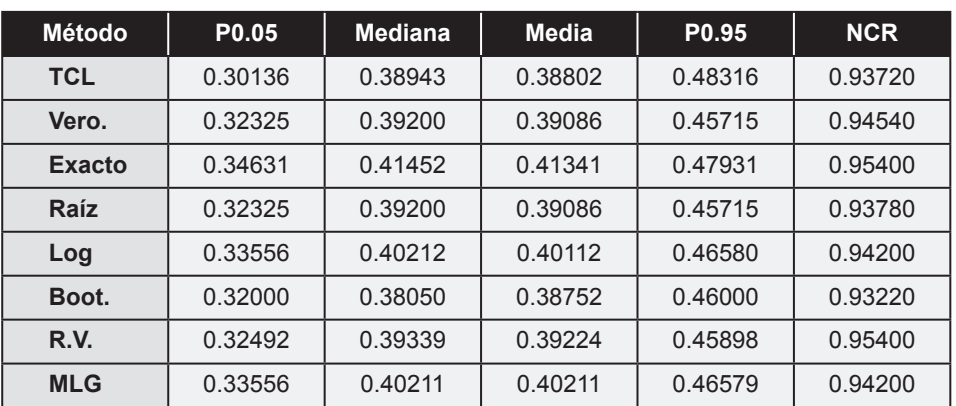

**Tabla 14.**  $\lambda = 0.5$ ,  $n = 100$ ,  $k = 0.0000$ 

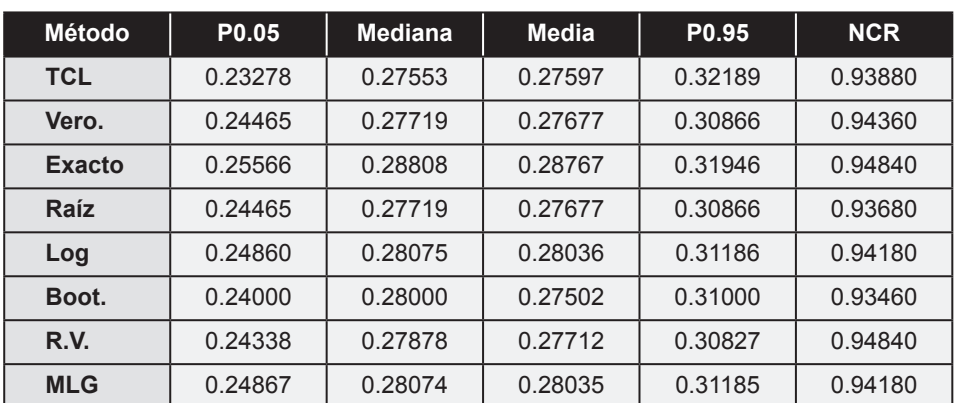

#### **Tabla 15.**  $\lambda = 0.5$ ,  $n = 200$ ,  $k = 0.0000$

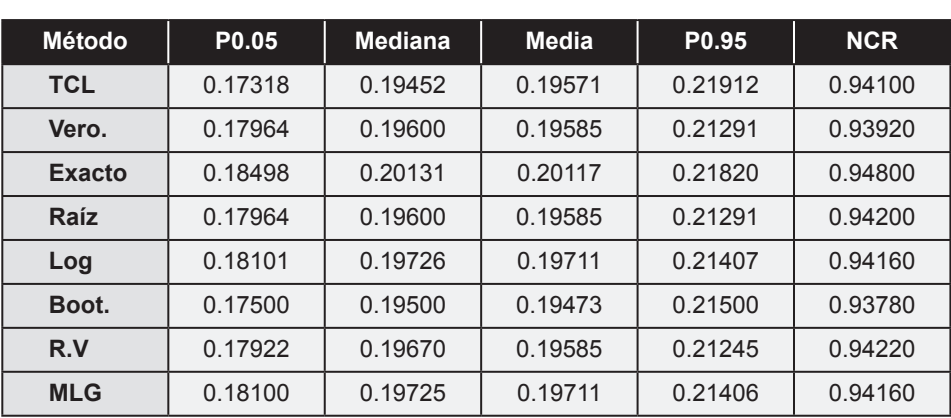

#### **Tabla 16.**  $\lambda = 1, n = 10, k = 0.0000$

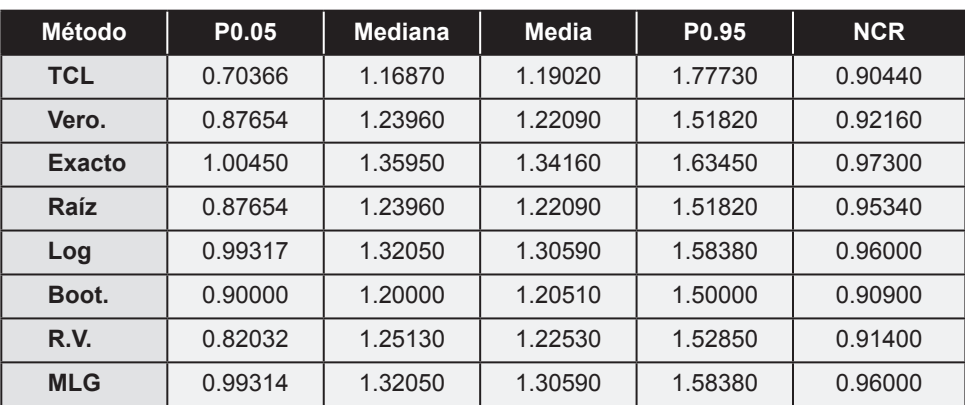

**Tabla 17.**  $\lambda = 0.5$ ,  $n = 20$ ,  $k = 0.0000$ 

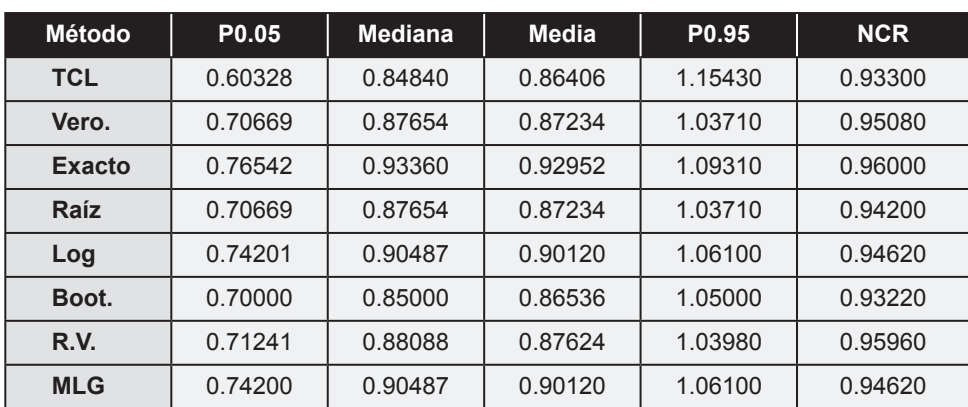

#### **Tabla 18.**  $\lambda = 1, n = 50, k = 0.0000$

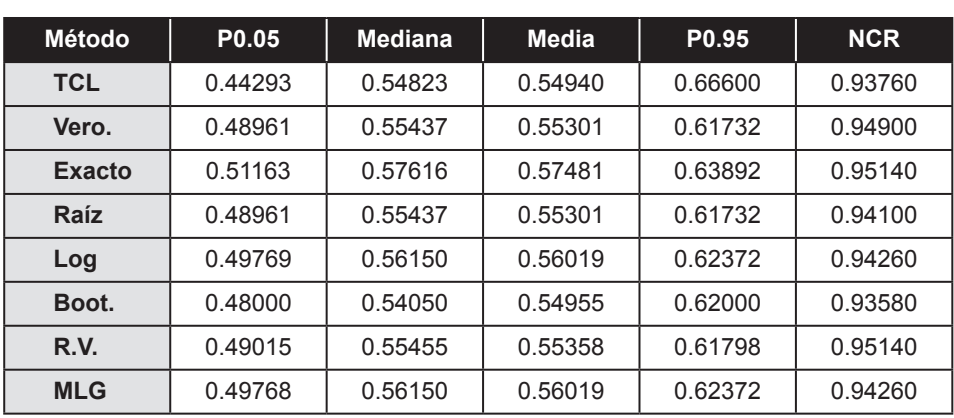

#### **Tabla 19.**  $\lambda = 1, n = 100, k = 0.0000$

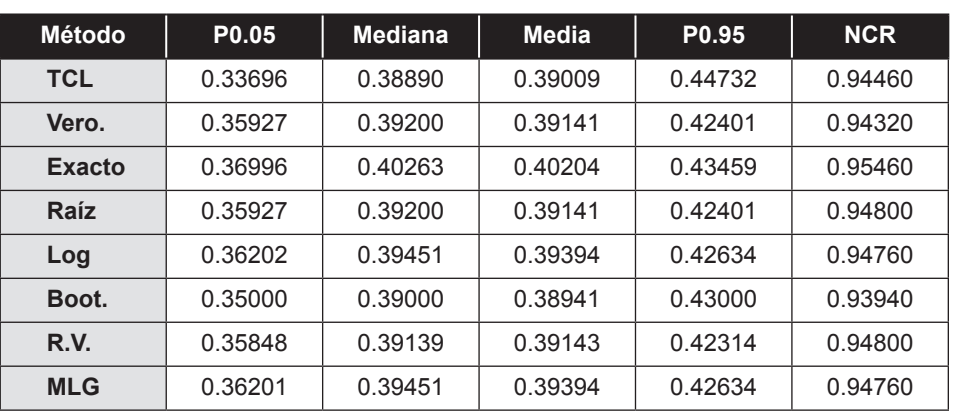

#### **Tabla 20.**  $\lambda = 1, n = 200, k = 0.0000$

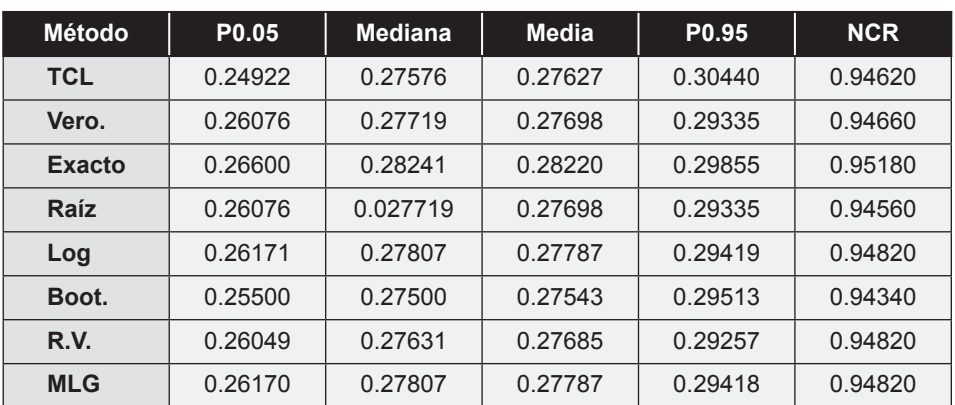

#### **Tabla 21.**  $\lambda = 2, n = 10, k = 0.0000$

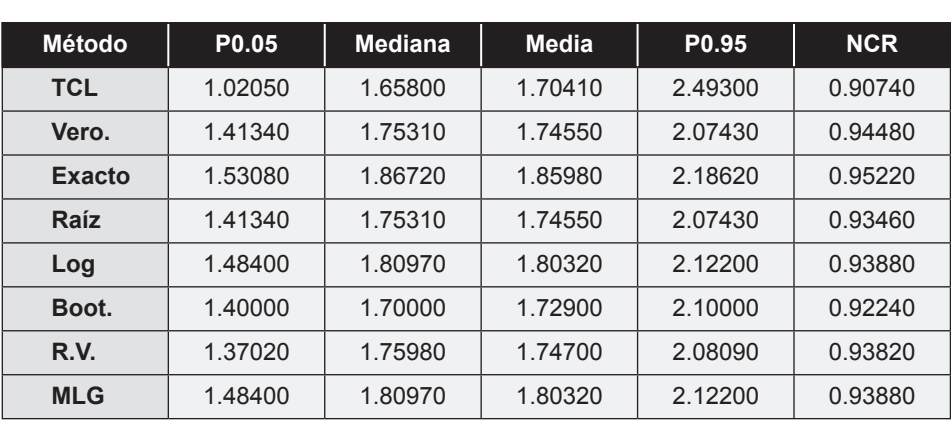

#### **Tabla 22.**  $\lambda = 2$ ,  $n = 20$ ,  $k = 0.0000$

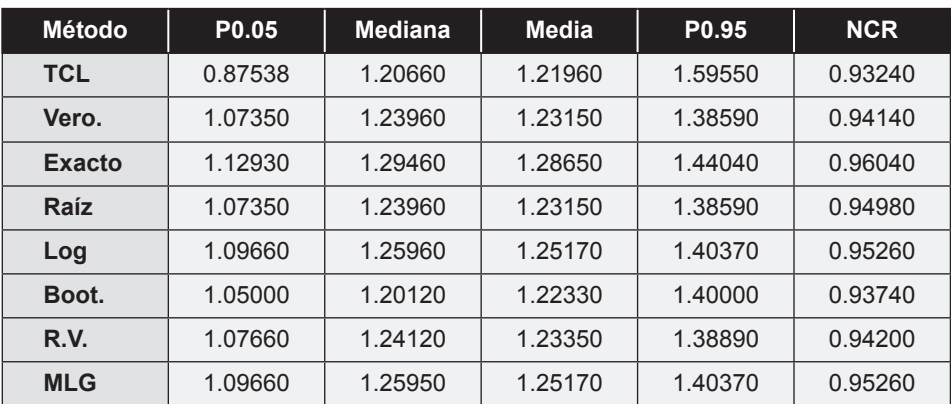

**Tabla 23.**  $\lambda = 2, n = 50, k = 0.0000$ 

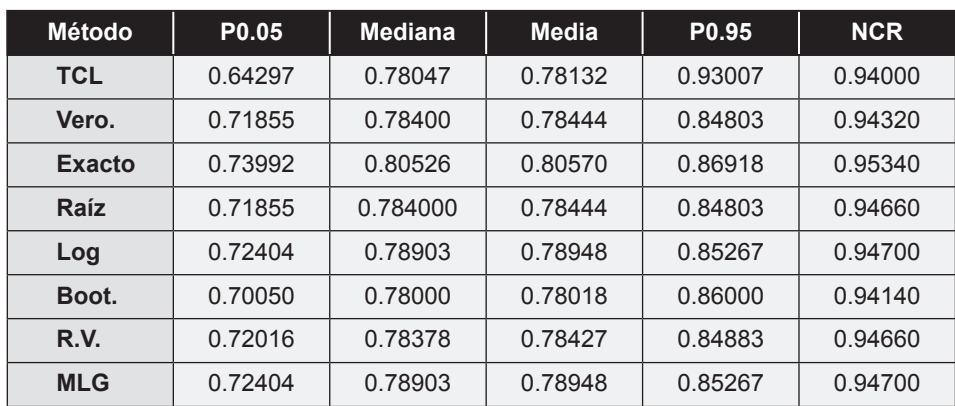

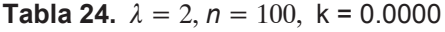

| <b>Método</b> | P <sub>0.05</sub> | <b>Mediana</b> | <b>Media</b> | P <sub>0.95</sub> | <b>NCR</b> |
|---------------|-------------------|----------------|--------------|-------------------|------------|
| <b>TCL</b>    | 0.48412           | 0.55297        | 0.55385      | 0.62666           | 0.94440    |
| Vero.         | 0.52145           | 0.55437        | 0.55431      | 0.58669           | 0.94340    |
| Exacto        | 0.53192           | 0.56481        | 0.56475      | 0.59710           | 0.95040    |
| Raíz          | 0.52145           | 0.55437        | 0.55431      | 0.58669           | 0.94640    |
| Log           | 0.52334           | 0.55615        | 0.55609      | 0.58837           | 0.94520    |
| Boot.         | 0.51000           | 0.55025        | 0.55163      | 0.59025           | 0.94300    |
| R.V.          | 0.52116           | 0.55381        | 0.55410      | 0.55410           | 0.94820    |

**Tabla 25.**  $\lambda = 2, n = 200, k = 0.0000$ 

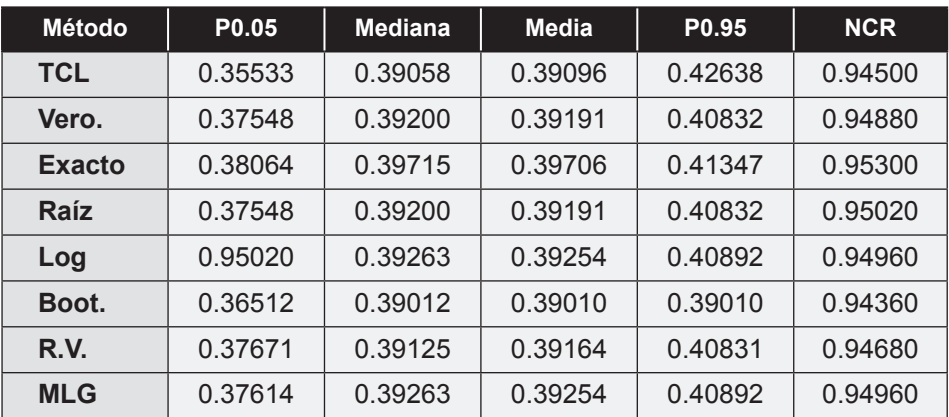

**Tabla 26.**  $\lambda = 5$ ,  $n = 10$ ,  $k = 0.0000$ 

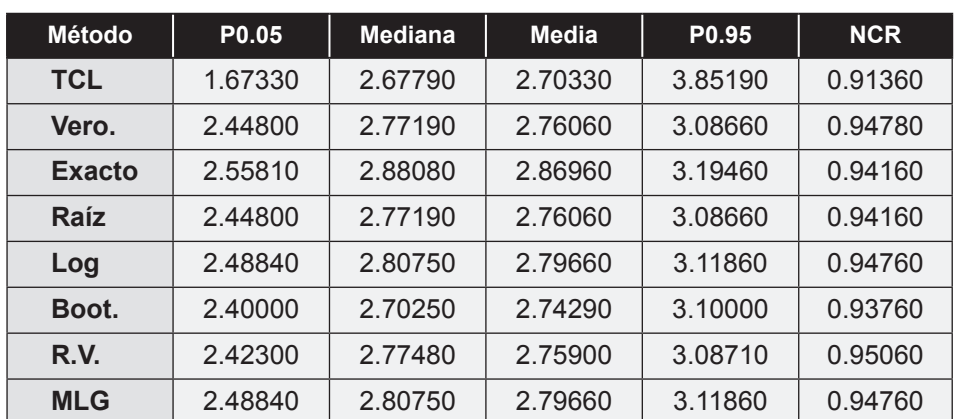

#### **Tabla 27.**  $\lambda = 5$ ,  $n = 20$ ,  $k = 0.0000$

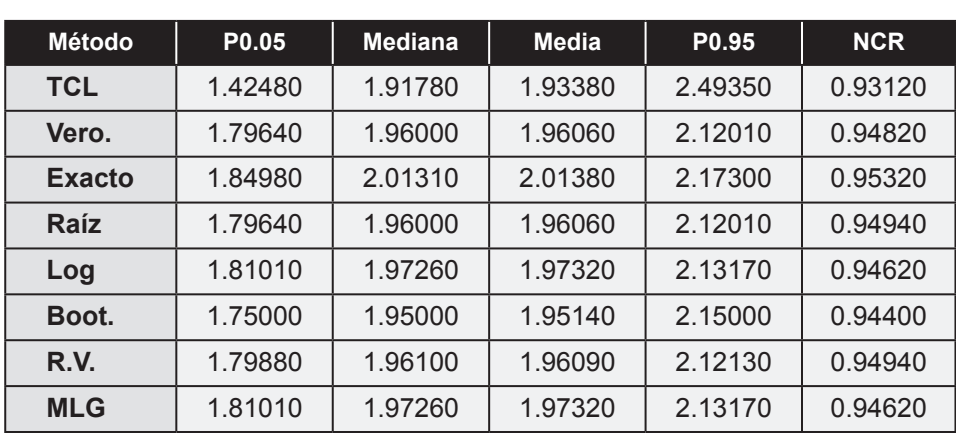

**Tabla 28.**  $\lambda = 5$ ,  $n = 50$ ,  $k = 0.0000$ 

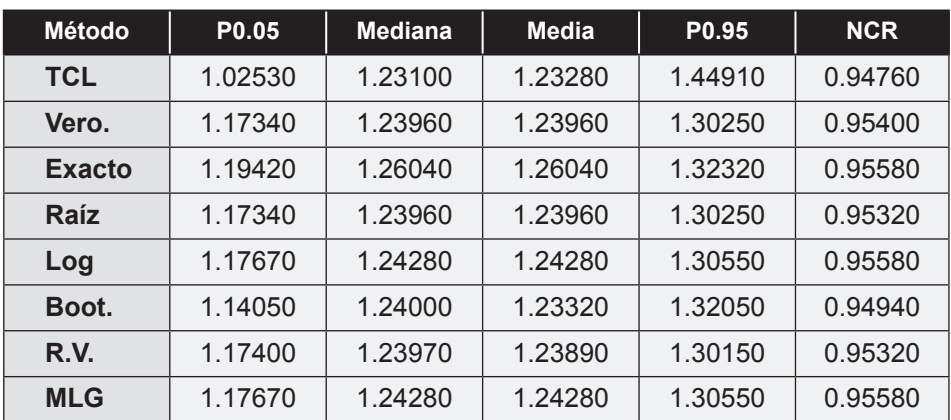

# **Tabla 29.**  $\lambda = 5, n = 100, k = 0.0000$

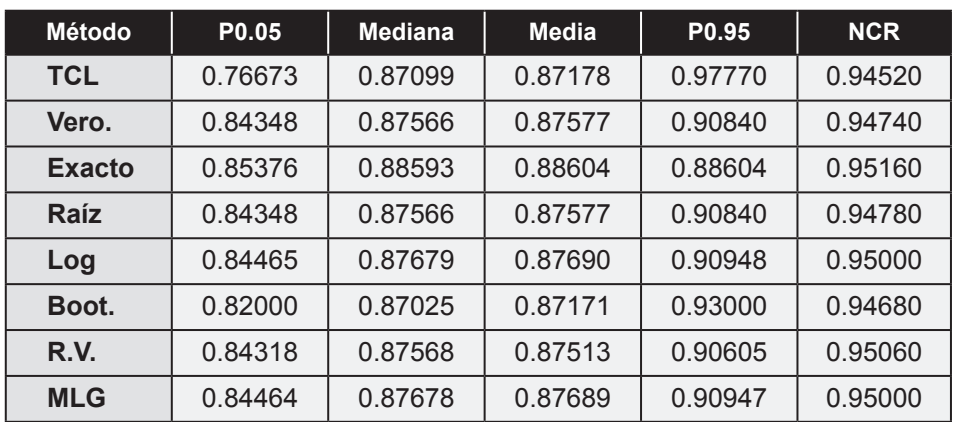

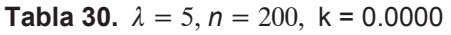

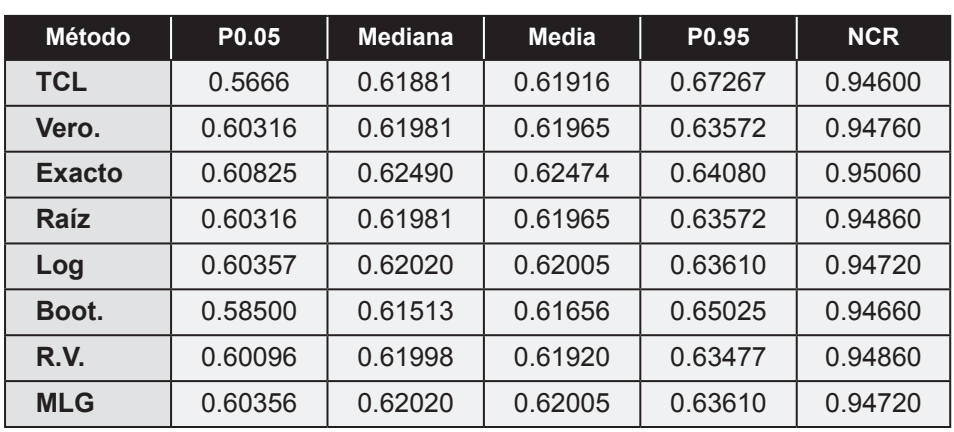

**Tabla 31.**  $\lambda = 10$ ,  $n = 10$ ,  $k = 0.0000$ 

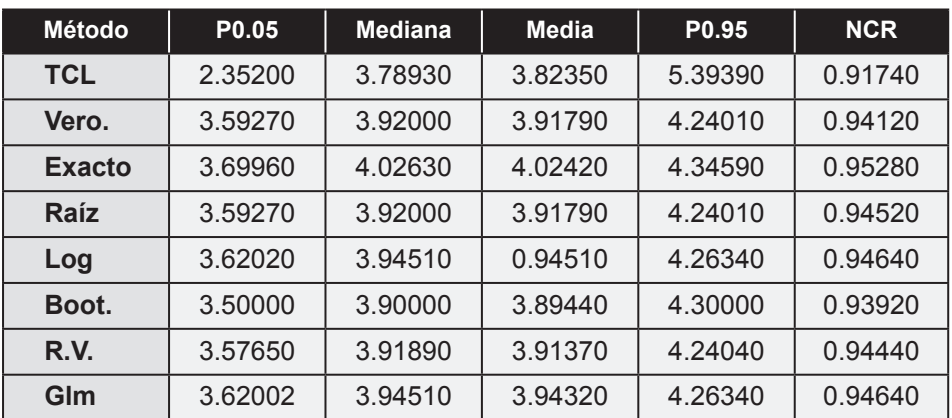

**Tabla 32.**  $\lambda = 10, n = 20, k = 0.0000$ 

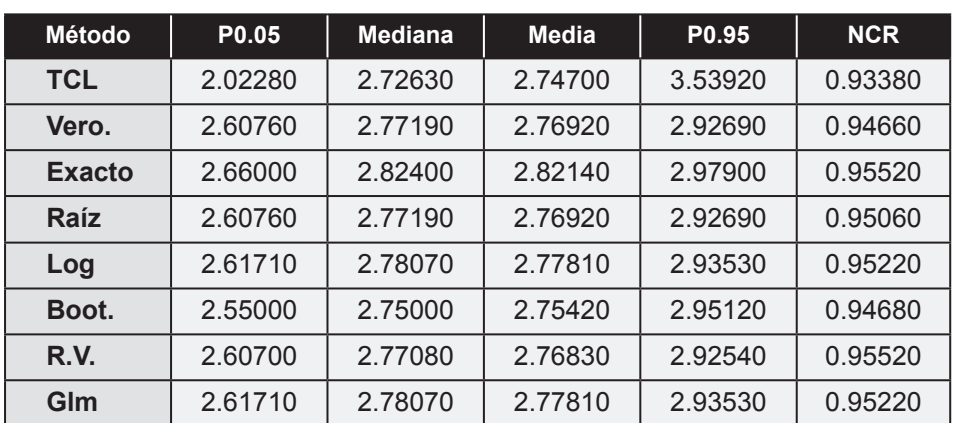

#### **Tabla 33.**  $\lambda = 10$   $n = 50$ ,  $k = 0.0000$

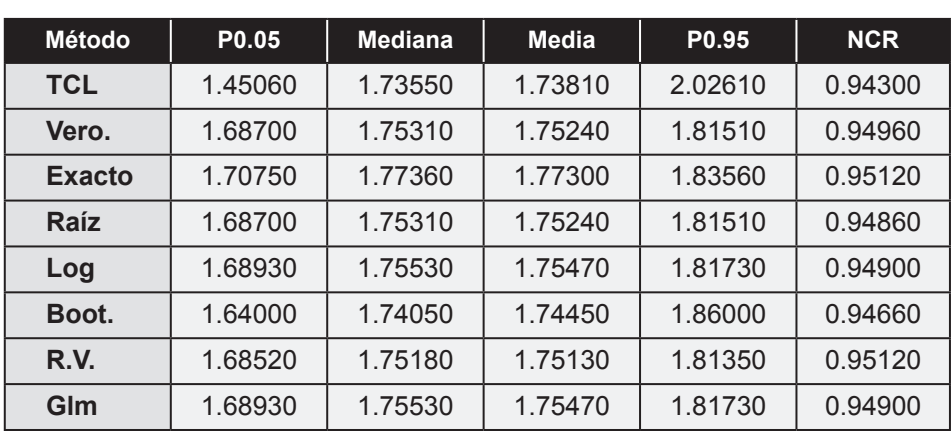

**Tabla 34.**  $\lambda = 10$ ,  $n = 100$ ,  $k = 0.0000$ 

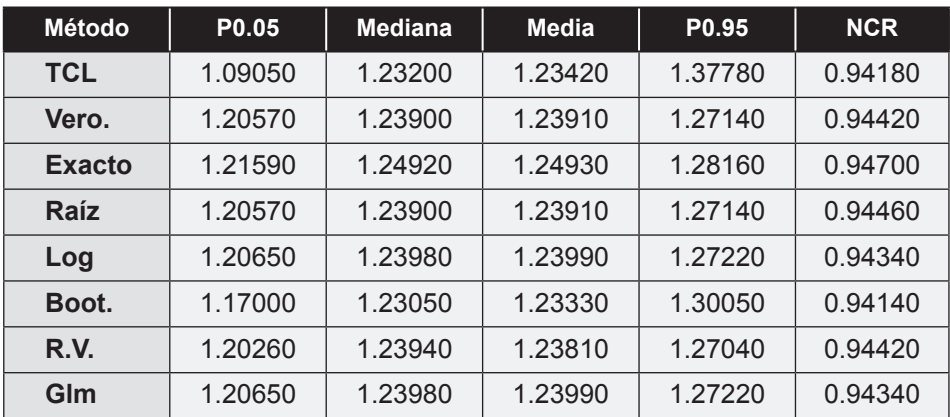

#### **Tabla 35.**  $\lambda = 10$ ,  $n = 200$ ,  $k = 0.0000$

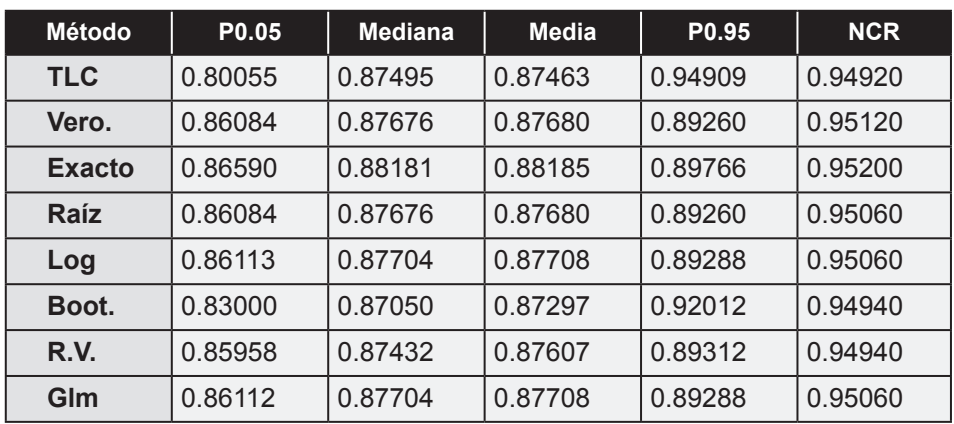

# **3. Ejemplo**

Las siguientes *Y,* por mm*,* son fallas de un alambre delgado de cobre de longitud *L*(Montgomery & Runger, 1996):

```
2 2 3 2 2 2 3 2 1 3 2 3 1 4 1 3 3 2 3 4 3 3 2 3 0 4 0 8 2 1 4 3 1 3 2 2
```
El estimador de máxima verosimilitud para la media de fallas por mm. es  $\hat{\lambda} = \hat{Y} = 2.4722$ . La siguiente tabla muestra los intervalos de confianza correspondientes a los metodos estudiados.

| <b>Método</b>   | Límite inferior | Límite superior | Longitud intervalo |
|-----------------|-----------------|-----------------|--------------------|
| <b>TCL</b>      | 2.01365         | 2.93079         | 0.91714            |
| Vero.           | 1.95859         | 2.98585         | 1.02726            |
| <b>Exacto</b>   | 1.98539         | 3.04228         | 1.05689            |
| <b>Raiz</b>     | 1.98527         | 3.01252         | 1.02725            |
| Log.            | 2.00843         | 3.04304         | 1.03461            |
| R.V.            | 0.32402         | 2.56317         | 2.23915            |
| <b>Boostrap</b> | 2.00000         | 2.97222         | 0.97222            |
| <b>MLG</b>      | 2.00843         | 3.04304         | 1.03461            |

**Tabla 36.** Intervalos de confianza

Se puede observar, entonces, que el intervalo más grande es el de la razon de verosimilitud relativa, mientras el mas pequeño es el generado por el Teorema Central del Limite que, junto con el boostrap son los mas precisos. Coinciden los de la transformacion logaritmo y el modelo lineal generalizado.

# **Conclusiones**

- Para tasas cercanas a cero y tamaños de muestra pequeños, hay mayor probabilidad de encontrar muestras que no contienen al verdadero valor de la tasa.
- Si se tienen en cuenta las longitudes medias de los intervalos, así como los niveles reales de pertenencia de la tasa a estos intervalos, de los ocho métodos de estimación empleados, los uniformemente mejores fueron el criterio de la raíz y el de razón de verosimilitud. El método exacto es también muy bueno comparado con estos para tamaños muestrales grandes; sin embargo, son mejores los dos primeros. Entre el criterio de la raíz y el de razón de verosimilitud no se puede escoger uno; algunas veces es mejor el de la raíz y otras, el segundo.
- Contrariamente a lo que se podría pensar, el método más deficiente de todos para estimar la media de la distribución Poisson, aún para tamaños muestrales grandes, es el basado en el Teorema Central del Límite. Y, de nuevo contra lo que se puede creer, da la apariencia de ser el mejor método para tasas cercanas a cero ( $\lambda \le 0.25$ ) y tamaños muestrales pequeños ( $n \le 10$ ).
- El método de máxima verosimilitud presenta un comportamiento similar al del TCL, aunque con niveles reales mas altos uniformemente

De lo expuesto anteriormente, se deduce que no se puede recomendar el uso del TCL para estimar por intervalos el parámetro de la distribución Poisson aún para tamaños de muestras grandes; en cambio para este propósito es mejor utilizar el criterio de la raíz o el de razón de verosimilitudes. El comportamiento irregular de los otros métodos probados vía simulación, también los hace poco recomendables haciéndolos unas veces muy eficientes y otras no; es decir, no tienen un patrón de comportamiento determinado.

# **Bibliografía**

- Serfling, R. J. (1980). *Approximation Theorems of Mathematical Statistics*. New York: John Wiley and Sons.
- McCulloch, C.E. y Searle, S.R. (2001). *Generalizad and Mixed Models.* New York: John Wiley and Sons,
- Haight, F.A. (1967). *Handbook of the Poisson Distribution*. New York: John Wiley and Sons. pp. 117.
- Canavos, G. (1988). *Probabilidad y Estadística: Aplicaciones y Métodos*. McGraw Hill: Madrid
- Kalbfleish, J.G. (1985). *Probability and Statistical Inference. Vol. 2*. (2 ed). New York: Springer-Verlag.
- Meyer, P.L. (1986). *Probabilidad y aplicaciones estadísticas*. (2 ed.). México: Addison Wesley Iberoamericana.
- Mood , A.M, Graybill, F.A. y Boes, D.C. (1974). *Introduction to the Theory of Statistics*. (3 ed.). Tokio: McGraw-Hil.
- Roussas, G.G. (1973). *A First Course in Mathematical Statistics*. Massachusetts: Addison-Wesley Publishing.
- Pearson, E. S., and H. O. Hartley. (1966). *Biometrika Tables for Statisticicians.* Vol. 1. (3 ed.). Cambridge: University Press. 264 p.
- Walpole, R.E. y Myers, R.H. (1992). *Probabilidad y Estadística*. (4 ed.). México: McGraw Hill.
- Wardell, D.G. (1997) "Small-Sample Interval Estimation of Bernoulli and Poisson Parameters". En:*The American Statistician*. Vol. 51, No. 4, pp. 321-32
- Wonnacott, T.H. y Wonnacott, R.J. (1979). *Fundamentos de Estadística para Administración y Economía*. México: Limusa.
- Hahn, Gerald J. and Meeker, William Q. (1991). Statistical Intervals A Guide for Practitioners. New York: John Wiley and Sons. 123. p.